# **Outlook Express Guide Book**

Outlook Express Guide Book [PDF] [EPUB]. Book file PDF easily for everyone and every device. You can download and read online Outlook Express Guide Book file PDF Book only if you are registered here. And also You can download or read online all Book PDF file that related with outlook express guide book book. Happy reading Outlook Express Guide Book Book everyone. Download file Free Book PDF Outlook Express Guide Book at Complete PDF Library. This Book have some digital formats such us : paperbook, ebook, kindle, epub, and another formats. Here is The Complete PDF Book Library. It's free to register here to get Book file PDF Outlook Express Guide Book.

#### **Using the Outlook Express Address Book dummies**

November 29th, 2018 - As you type the first middle and last names Outlook Express automatically fills in the complete name in the Display field For example if you type

#### **Outlook Express For Email**

December 8th, 2018 - The email and other technology accessories have opened several new doors for us We can now stay connected to the entire world without even leaving our homes

#### **Microsoft Outlook Tips amp Tricks Lifewire**

December 10th, 2018 - Microsoft Outlook is one of the most popular email clients in the world but that doesn t mean it s always easy to use Here are the secrets you need to know about

## **Migrate from Outlook Express or Windows Live Mail to**

December 9th, 2018 - Migrating from Outlook Express Windows Mail or Windows Live Mail to Microsoft Office Outlook is a relatively easy process but there are a few things you should be

#### **Microsoft Outlook Express Keyboard Shortcuts**

December 7th, 2018 - Microsoft Outlook Express Keyboard Shortcuts Help F1 Open Help topics CTRL A Select all messages Main window and view message window CTRL P Print the selected message

## **Microsoft Outlook Email and Calendar**

 - Connect and stay organized with your email calendar and contacts all in one place with the latest version of Outlook for your home or business

## **How restore outlook address book Outlook Tom s Guide**

June 1st, 2015 - Solved Need to restore Address Book Forum Global Address book for outlook 2010 using exchange server 2010 Forum Solved How to restore outlook express dbx

#### **How to manage pst files in Microsoft Outlook**

December 9th, 2018 - Describes how to back up Outlook data This includes how to back up export import personal folders pst file data Also describes how to back up

#### **Error occurs when you send or receive an email message in**

December 9th, 2018 - Lists various error messages that you may receive when you send or receive email messages in Outlook or Outlook Express Describes possible causes and

#### **Want Outlook Express on Windows 10 Everything MakeUseOf**

January 11th, 2017 - Outlook Express still runs on Windows 10 but every major update will remove it Microsoft wants you to use its other email clients We show you

## **Files and Settings guide for Outlook HowTo Outlook**

December 8th, 2018 - If you are in IT support or just are interested to find out which files Outlook uses and where it stores its settings this is the guide for you

#### **Microsoft Office help and training Office Support**

December 9th, 2018 - Help for all Office apps Set up your Office 365 subscription Find how to articles and video tutorials Contact our Answer Techs for assisted support

## **Microsoft Outlook Wikipedia**

December 6th, 2018 - Microsoft Outlook is a personal information manager from Microsoft available as a part of the Microsoft Office suite Although often used mainly as an email

#### **Outlook help Office Support**

December 6th, 2018 - Help and support for the Microsoft Outlook app on PC Mac and mobile Find how to articles watch video tutorials and get the most out of your Office 365 subscription

# **PC Hell Password is not Saved in Outlook Express Outlook**

December 8th, 2018 - Every time you open Outlook Express or Outlook you are asked to reenter your password even though the Save Password box is checked Generally this is caused by a

## **New Outlook emails are downloading but can t view them**

December 9th, 2018 - Hello I am using Outlook and I can see that there are new emails coming in I can delete them I cannot view the Incoming emails I can only see them listed under the

## **Microsoft Official Home Page**

December 10th, 2018 - At Microsoft our mission and values are to help people and businesses throughout the world realize their full potential

## **Twitpic**

December 9th, 2018 - Dear Twitpic Community thank you for all the wonderful photos you have taken over the years We have now placed Twitpic in an archived state

## **Thunderbird Importing Outlook Emails and Addressbooks**

December 7th, 2018 - Real Time Enterprises Inc 10181 Crosstown Circle Eden Prairie MN 55344 Phone 952 943 8700 Fax 952 943 8500

## **1 Visit mail bsnl in New XgenPlus email platform 2**

December 7th, 2018 - Configuration Instructions of mail bsnl in New platform for Outlook express or other email client 1 Visit mail bsnl in â€" New XgenPlus email platform

## Windows 7  $\tilde{a} \cdot \tilde{s}$ *ijáf<sup>1</sup>/ãf*«ã,'å¿«é•©ã•«ä<sup>1</sup>/2啊㕆 Microsoft Windows

December 9th, 2018 - Windows 7 ã•§ Windows Live  $\tilde{a}f$ ; $\tilde{a}f'$ k $\tilde{a}f$ « $\tilde{a} \cdot \tilde{a}$  $\tilde{c}$ )  $\tilde{c}$  /  $\tilde{c} - \tilde{c}$  /  $\tilde{a}e^{-\tilde{a}}$  /  $\tilde{c}$  /  $\tilde{c}$  /  $\tilde{c}$  /  $\tilde{c}$  /  $\tilde{c}$  /  $\tilde{a}$  /  $\tilde{c}$  /  $\tilde{c}$  /  $\tilde{c}$  /  $\tilde{a}$  /  $\tilde{c$ ok Express  $\tilde{a}$ , Windows  $\tilde{a}f$ ; $\tilde{a}f'$ k $\tilde{a}f'$ « $\tilde{a} \cdot \tilde{a}$ , ‰ $\tilde{a} \in \tilde{b}$ Windows Live

#### **Online Services in Outlook Gmail Yahoo iCloud AOL GoDaddy**

December 8th, 2018 - How to configure email accounts in Outlook including Gmail Hotmail Godaddy and Yahoo We have a utilities that work with some web based email services

## **iCloud and Outlook Sync Problems and Solutions**

December 7th, 2018 - There are many questions and complaints about the iCloud service and integration with Outlook We have the answers and offer solutions

#### **Another round of sample VSTO add ins for Outlook**

December 8th, 2018 - Forums code samples and other resources for programmers developing with Microsoft Outlook

## **How to Add a PST to Outlook 2010 13 Steps with Pictures**

December 10th, 2018 - How to Add a PST to Outlook 2010 Using personal folders with your Microsoft Outlook 2010 email account allows you to store messages offline keeping them

#### **Import pst files MozillaZine Knowledge Base**

December 8th, 2018 - Contacts If your Outlook contacts are in the Personal Address Book they re stored separately in a pab file If they re in the Outlook Address Book they re stored in

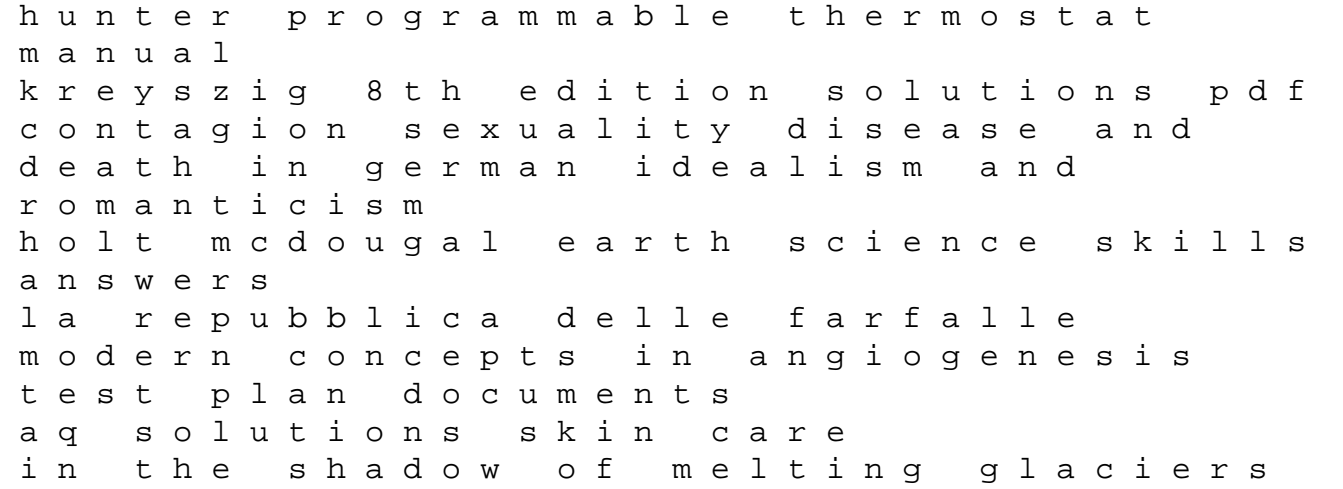

climate change and andean society 1993 volkswagen corrado car stereo wiring guide biblical nonsense a review of the bible for doubting christians la dacesse syrienne come creare un modulo per la richiesta di permessi ferie mitel ip desktop solutions business communications wharton on dynamic competitive strategy out and about at the fire station field trips volvo penta 250 manual integrated advertising promotion and marketing ps3 online user manual the arts and crafts movement in britain